## Package 'eNchange'

March 20, 2020

Type Package

Title Ensemble Methods for Multiple Change-Point Detection

Version 1.0

Date 2020-02-23

Author Karolos K. Korkas

Maintainer Karolos K. Korkas <kkorkas@yahoo.co.uk>

Description Implements a segmentation algorithm for multiple change-point detection in univariate time series using the Ensemble Binary Segmentation of Korkas (2020) <arKiv:2003.03649>.

License GPL  $(>= 2)$ 

Imports Rcpp (>= 0.12.12), foreach, iterators, doParallel, methods,

hawkes, ACDm

Suggests MASS

LinkingTo Rcpp

RoxygenNote 7.0.2

Encoding UTF-8

NeedsCompilation yes

Repository CRAN

Date/Publication 2020-03-20 10:00:03 UTC

### R topics documented:

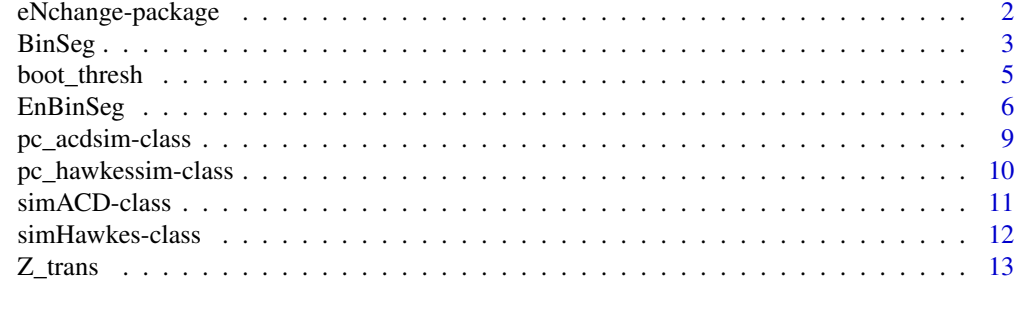

**Index** [15](#page-14-0)

<span id="page-1-0"></span>

Implements a segmentation algorithm for multiple change-point detection in univariate time series using the Ensemble Binary Segmentation of Korkas (2020) <arXiv:2003.03649>.

#### Details

We propose a new technique for consistent estimation of the number and locations of the changepoints in the structure of an irregularly spaced time series. The core of the segmentation procedure is the Ensemble Binary Segmentation method (EBS), a technique in which a large number of multiple change-point detection tasks using the Binary Segmentation (BS) method are applied on sub-samples of the data of differing lengths, and then the results are combined to create an overall answer. This methodology is applied to irregularly time series models such as the time-varying Autoregressive Conditional Duration model or the time-varying Hawkes process.

#### Author(s)

Karolos K. Korkas <kkorkas@yahoo.co.uk>.

Maintainer: Karolos K. Korkas <kkorkas@yahoo.co.uk>

#### References

Korkas Karolos. "Ensemble Binary Segmentation for irregularly spaced data with change-points" <arXiv:2003.03649>.

#### Examples

```
## Not run:
pw.acd.obj <- new("simACD")
pw.acd.obj@cp.loc <- seq(0.1,0.95,by=0.025)
pw.acd.obj@lambda_0 <- rep(c(0.5,2),1+length(pw.acd.obj@cp.loc)/2)
pw.acd.obj@alpha <- rep(0.2,1+length(pw.acd.obj@cp.loc))
pw.acd.obj@beta <- rep(0.4,1+length(pw.acd.obj@cp.loc))
pw.acd.obj@N <- 5000
pw.acd.obj <- pc_acdsim(pw.acd.obj)
ts.plot(pw.acd.obj@x,main="Ensemble BS");abline(v=EnBinSeg(pw.acd.obj@x)[[1]],col="red")
#real change-points in grey
abline(v=floor(pw.acd.obj@cp.loc*pw.acd.obj@N),col="grey",lty=2)
ts.plot(pw.acd.obj@x,main="Standard BS");abline(v=BinSeg(pw.acd.obj@x)[[1]],col="blue")
#real change-points in grey
abline(v=floor(pw.acd.obj@cp.loc*pw.acd.obj@N),col="grey",lty=2)
```
## End(Not run)

<span id="page-2-0"></span>BinSeg *An S4 method to detect the change-points in an irregularly spaced time series using Binary Segmentation.*

#### Description

An S4 method to detect the change-points in an irregularly spaced time series using the Binary Segmentation methodology described in Korkas (2020).

#### Usage

```
BinSeg(
 H,
  thresh = "universal",
  q = 0.99,
 p = 1,
  z = NULL,start.values = c(0.9, 0.6),
  dampen.factor = "auto",
  epsilon = 1e-05,
 LOG = TRUE,process = "acd",
  acd_p = 0,
  acd_q = 1,
  do.parallel = 2
\mathcal{L}## S4 method for signature 'ANY'
BinSeg(
 H,
  thresh = "universal",
 q = 0.99,
 p = 1,
  z = NULL,start.values = c(0.9, 0.6),
  dampen.factor = "auto",
  epsilon = 1e-05,
 LOG = TRUE,process = "acd",
 acd_p = 0,
  acd_q = 1,
  do.parallel = 2
)
```
### Arguments

H The input irregular time series.

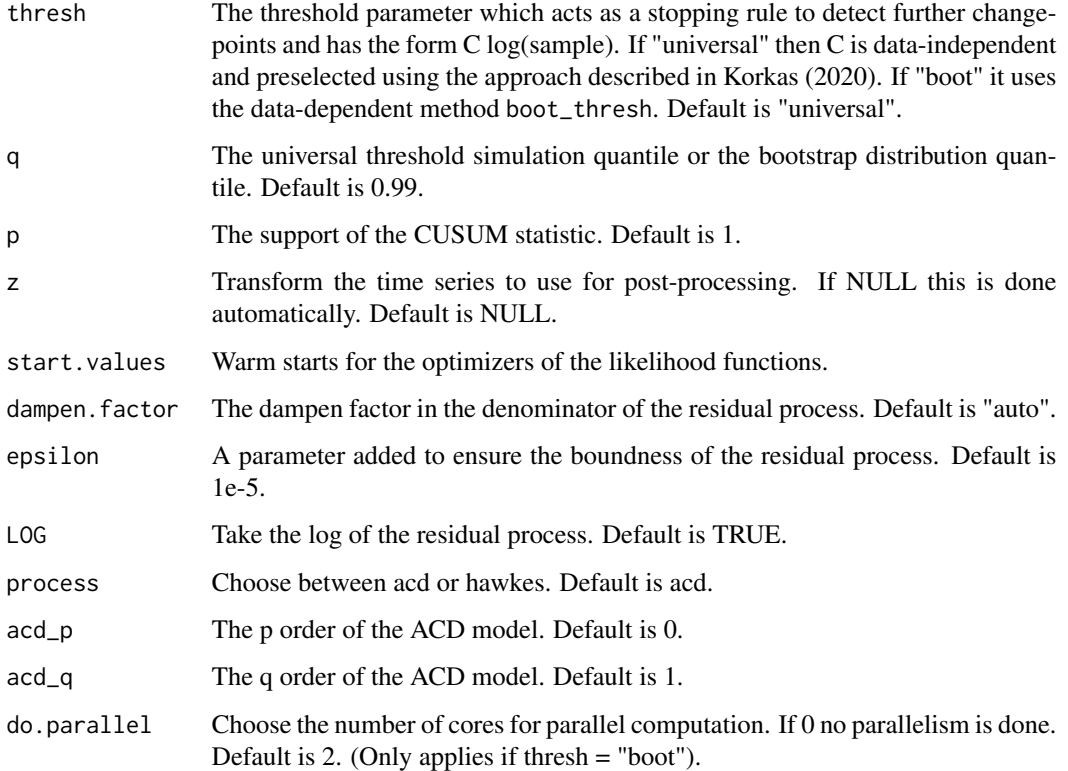

Returns a list with the detected change-points and the transformed series.

#### References

Korkas Karolos. "Ensemble Binary Segmentation for irregularly spaced data with change-points" Preprint <arXiv:2003.03649>.

```
pw.acd.obj <- new("simACD")
pw.acd.obj@cp.loc <- seq(0.1,0.95,by=0.025)
pw.acd.obj@lambda_0 <- rep(c(0.5,2),1+length(pw.acd.obj@cp.loc)/2)
pw.acd.obj@alpha <- rep(0.2,1+length(pw.acd.obj@cp.loc))
pw.acd.obj@beta <- rep(0.4,1+length(pw.acd.obj@cp.loc))
pw.acd.obj@N <- 5000
pw.acd.obj <- pc_acdsim(pw.acd.obj)
ts.plot(pw.acd.obj@x,main="Standard BS");abline(v=BinSeg(pw.acd.obj@x)[[1]],col="blue")
#real change-points in grey
abline(v=floor(pw.acd.obj@cp.loc*pw.acd.obj@N),col="grey",lty=2)
```
<span id="page-4-0"></span>boot\_thresh *A bootstrap method to calculate the threshold (stopping rule) in the BS or EBS segmentation.*

#### Description

A bootstrap method to calculate the threshold (stopping rule) in the BS or EBS segmentation described in Cho and Korkas (2018) and adapted for irregularly time series in Korkas (2020).

#### Usage

```
boot_thresh(
 H,
 q = 0.75,
 r = 100,p = 1,
  start.values = c(0.9, 0.6),
 process = "acd",
  do.parallel = 2,dampen.factor = "auto",
  epsilon = 1e-05,
 LOG = TRUE,acd_p = 0,
 acd_q = 1)
## S4 method for signature 'ANY'
boot_thresh(
 H,
 q = 0.75,
 r = 100,p = 1,
  start.values = c(0.9, 0.6),
 process = "acd",
  do.parallel = 2,dampen.factor = "auto",
  epsilon = 1e-05,
 LOG = TRUE,acd_p = 0,
  acd_q = 1)
```
#### Arguments

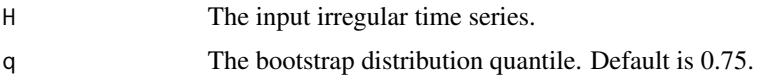

<span id="page-5-0"></span>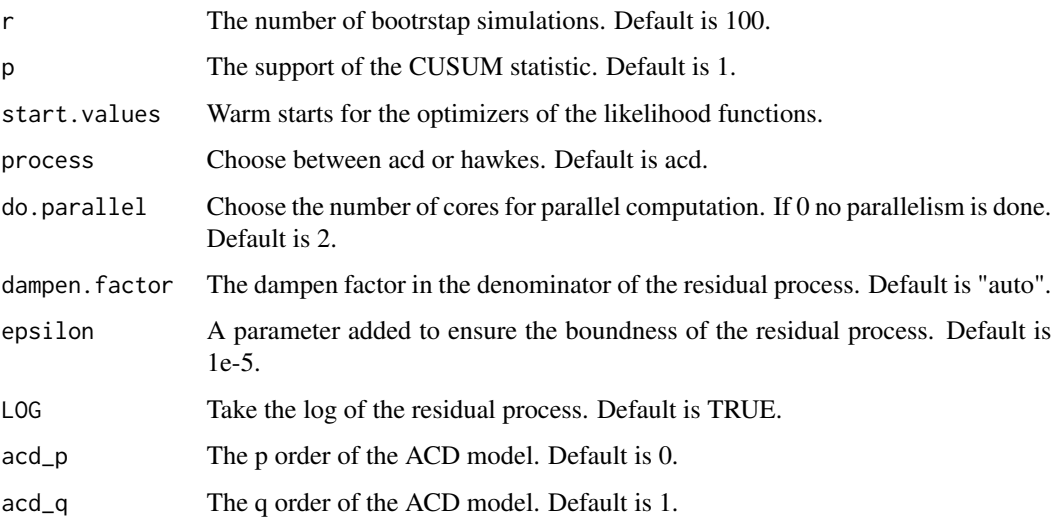

Returns the threshold C.

#### References

Cho, Haeran, and Karolos Korkas. "High-dimensional GARCH process segmentation with an application to Value-at-Risk." arXiv preprint <arXiv:1706.01155> (2018).

#### Examples

```
pw.acd.obj <- new("simACD")
pw.acd.obj@cp.loc <- c(0.25,0.75)
pw.acd.obj@lambda_0 <- c(1,2,1)
pw.acd.obj@alpha <- rep(0.2,3)
pw.acd.obj@beta <- rep(0.7,3)
pw.acd.obj@N <- 3000
pw.acd.obj <- pc_acdsim(pw.acd.obj)
boot_thresh(pw.acd.obj@x,r=20)
```
EnBinSeg *An S4 method to detect the change-points in an irregularly spaced time series using Ensemble Binary Segmentation.*

#### Description

An S4 method to detect the change-points in an irregularly spaced time series using the Ensemble Binary Segmentation methodology described in Korkas (2020).

#### EnBinSeg 7

#### Usage

```
EnBinSeg(
 H,
  thresh = "universal",
  q = 0.99,
 p = 1,
  start.values = c(0.9, 0.6),
  dampen.factor = "auto",
  epsilon = 1e-05,
 LOG = TRUE,process = "acd",
  thresh2 = 0.05,
  num\_ens = 500,min\_dist = 0.005,
 pp = 1,
  do.parallel = 2,b = NULL,acd_p = 0,
  acd_q = 1)
## S4 method for signature 'ANY'
EnBinSeg(
 H,
  thresh = "universal",
 q = 0.99,
  p = 1,
  start.values = c(0.9, 0.6),
  dampen.factor = "auto",
  epsilon = 1e-05,
 LOG = TRUE,process = "acd",thresh2 = 0.05,
  num_ens = 500,
 min\_dist = 0.005,
 pp = 1,
 do.parallel = 2,
 b = NULL,acd_p = 0,
 acd_q = 1\mathcal{L}
```
#### Arguments

H The input irregular time series.

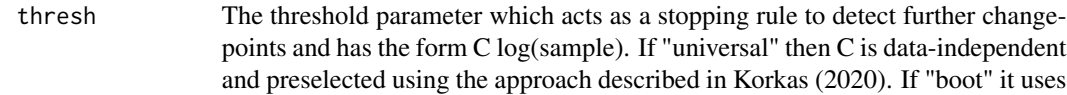

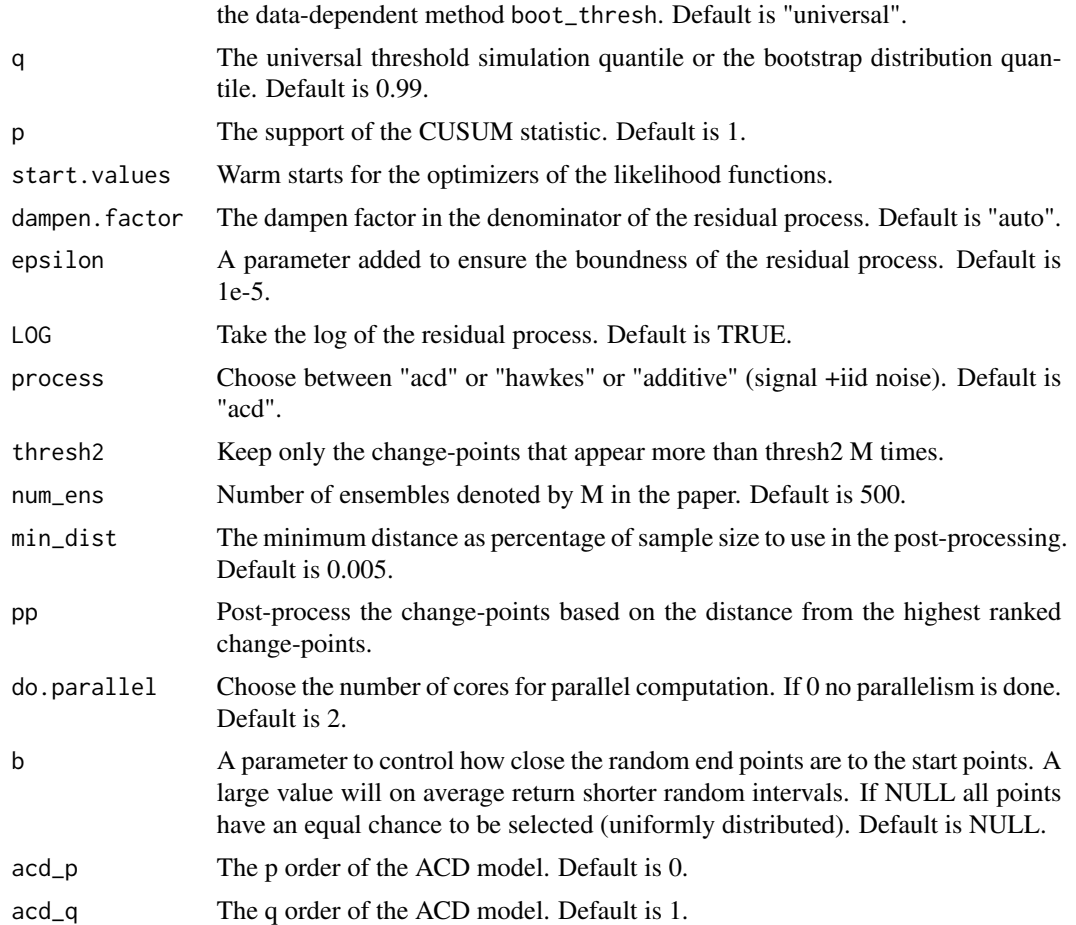

Returns a list with the detected change-points and the frequency table of the ensembles across M applications.

#### References

Korkas Karolos. "Ensemble Binary Segmentation for irregularly spaced data with change-points" Preprint <arXiv:2003.03649>.

```
pw.acd.obj <- new("simACD")
pw.acd.obj@cp.loc <- seq(0.1,0.95,by=0.025)
pw.acd.obj@lambda_0 <- rep(c(0.5,2),1+length(pw.acd.obj@cp.loc)/2)
pw.acd.obj@alpha <- rep(0.2,1+length(pw.acd.obj@cp.loc))
pw.acd.obj@beta <- rep(0.4,1+length(pw.acd.obj@cp.loc))
pw.acd.obj@N <- 5000
pw.acd.obj <- pc_acdsim(pw.acd.obj)
ts.plot(pw.acd.obj@x,main="Ensemble BS");abline(v=EnBinSeg(pw.acd.obj@x)[[1]],col="red")
```

```
#real change-points in grey
abline(v=floor(pw.acd.obj@cp.loc*pw.acd.obj@N),col="grey",lty=2)
ts.plot(pw.acd.obj@x,main="Standard BS");abline(v=BinSeg(pw.acd.obj@x)[[1]],col="blue")
#real change-points in grey
abline(v=floor(pw.acd.obj@cp.loc*pw.acd.obj@N),col="grey",lty=2)
```
pc\_acdsim-class *A method to simulate nonstationary ACD models.*

#### Description

A S4 method that takes as an input a simACD object and outputs a simulated nonstationary  $ACD(1,1)$ model. The formulation of the of the piecewise constant ACD model is given in the simACD class.

#### Usage

```
pc_acdsim(object)
```
## S4 method for signature 'simACD' pc\_acdsim(object)

#### Arguments

object a simACD object

#### Value

Returns an object of simACD class containing a simulated piecewise constant ACD time series.

#### References

Korkas Karolos. "Ensemble Binary Segmentation for irregularly spaced data with change-points" Preprint.

```
pw.acd.obj <- new("simACD")
pw.acd.obj@cp.loc <- c(0.25,0.75)
pw.acd.obj@lambda_0 <- c(1,2,1)pw.acd.obj@alpha <- rep(0.2,3)
pw.acd.obj@beta <- rep(0.7,3)
pw.acd.obj@N <- 3000
pw.acd.obj <- pc_acdsim(pw.acd.obj)
ts.plot(pw.acd.obj@x)
ts.plot(pw.acd.obj@psi)
```
<span id="page-9-0"></span>pc\_hawkessim-class *A method to simulate nonstationary Hawkes models.*

#### Description

A S4 method that takes as an input a simHawkes object and outputs a simulated nonstationary Hawkes model. The formulation of the of the piecewise constant ACD model is given in the simHawkes class.

#### Usage

```
pc_hawkessim(object)
```
## S4 method for signature 'simHawkes' pc\_hawkessim(object)

#### Arguments

object a simHawkes object

#### Value

Returns an object of simHawkes class containing a simulated piecewise constant Hawkes series.

#### References

Korkas Karolos. "Ensemble Binary Segmentation for irregularly spaced data with change-points" <arXiv:2003.03649>.

```
pw.hawk.obj <- new("simHawkes")
pw.hawk.obj@cp.loc \leq \leq \in (0.5)pw.hawk.obj@lambda_0 <- c(1,2)
pw.hawk.obj@alpha <- c(0.2,0.2)
pw.hawk.obj@beta \leq c(0.7, 0.7)pw.hawk.obj@horizon <- 1000
pw.hawk.obj <- pc_hawkessim(pw.hawk.obj)
ts.plot(pw.hawk.obj@H)
ts.plot(pw.hawk.obj@cH)
```
<span id="page-10-0"></span>

A specification class to create an object of a simulated piecewise constant conditional duration model of order (1,1).  $x_t/\psi_t = \varepsilon_t \sim \mathcal{G}(\theta_2)$   $\psi_t = \omega(t) + \sum_{j=1}^p \alpha_j(t)x_{t-j} + \sum_{k=1}^q \beta_k(t)\psi_{t-k}$ . where  $\psi_t = \mathcal{E}[x_t|x_t, \dots, x_1|\theta_1]$  is the conditional mean duration of the t-th event with parameter vector  $\theta_1$  and  $\mathcal{G}(.)$  is a general distribution over  $(0, +\infty)$  with mean equal to 1 and parameter vector  $\theta_2$ . In this work we assume that  $\varepsilon_t \sim \exp(1)$ .

#### Value

Returns an object of simACD class.

#### Slots

- x The durational time series.
- psi The psi time series.
- N Sample sze of the time series.
- cp.loc The vector with the location of the changepoints. Takes values from 0 to 1 or NULL. Default is NULL.
- lambda\_0 The vector of the parameters lambda\_0 in the ACD series as in the above formula.
- alpha The vector of the parameters alpha in the ACD series as in the above formula.
- beta The vector of the parameters beta in the ACD series as in the above formula.
- BurnIn The size of the burn-in sample. Note that this only applies at the first simulated segment. Default is 500.

#### References

Korkas Karolos. "Ensemble Binary Segmentation for irregularly spaced data with change-points" Preprint.

```
pw.acd.obj <- new("simACD")
pw.acd.obj@cp.loc <- c(0.25,0.75)
pw.acd.obj@lambda_0 <- c(1,2,1)pw.acd.obj@alpha <- rep(0.2,3)
pw.acd.obj@beta <- rep(0.7,3)
pw.acd.obj@N <- 3000
pw.acd.obj <- pc_acdsim(pw.acd.obj)
ts.plot(pw.acd.obj@x)
ts.plot(pw.acd.obj@psi)
```
<span id="page-11-0"></span>A specification class to create an object of a simulated piecewise constant Hawkes model of order (1,1). We consider the following time-varying piecewise constant Hawkes process (which we term tvHawkes)  $\lambda(v) = \lambda_0(v) + \sum_{v_t < s} \alpha(v) e^{-\beta(v)(v - v_t)},$  for  $v = 1, \dots, T$ .

#### Value

Returns an object of simHawkes class.

#### Slots

- H The durational time series.
- cH The psi time series.
- horizon The time horizon of a Hawkes process typically expressed in seconds. Effective sample size will differ depending on the size of the parameters.
- N Effective sample size which differs depending on the size of the parameters.
- cp.loc The vector with the location of the changepoints. Takes values from 0 to 1 or NULL if none. Default is NULL.
- lambda\_0 The vector of the parameters lambda\_0 in the Hawkes model as in the above formula.
- alpha The vector of the parameters alpha in the Hawkes model as in the above formula.

beta The vector of the parameters beta in the Hawkes model as in the above formula.

#### References

Korkas Karolos. "Ensemble Binary Segmentation for irregularly spaced data with change-points" Preprint.

```
pw.hawk.obj <- new("simHawkes")
pw.hawk.obj@cp.loc <- c(0.5)
pw.hawk.obj@lambda_0 <- c(1,2)
pw.hawk.obj@alpha \leq -c(0.2, 0.2)pw.hawk.obj@beta \leq -c(0.7, 0.7)pw.hawk.obj@horizon <- 1000
pw.hawk.obj <- pc_hawkessim(pw.hawk.obj)
ts.plot(pw.hawk.obj@H)
ts.plot(pw.hawk.obj@cH)
```
<span id="page-12-0"></span>

Transformation of a irregularly spaces time series. For the tvACD model, we calculate  $U_t$  =  $g_0(x_t, \psi_t) = \frac{x_t}{\psi_t}$ , where  $\psi_t = C_0 + \sum_{j=1}^p C_j x_{t-j} + \sum_{k=1}^q C_{p+k} \psi_{t-k} + \epsilon x_t$ . where the last term  $\epsilon x_t$  is added to ensure the boundness of  $U_t$ .

#### Usage

```
Z_trans(
 H,
  start.values = c(0.9, 0.6),
 dampen.factor = "auto",
 epsilon = 1e-05,
 LOG = TRUE,process = "acd",
 acd_p = 0,
 acd_q = 1)
## S4 method for signature 'ANY'
Z_trans(
 H,
  start.values = c(0.9, 0.6),
  dampen.factor = "auto",
 epsilon = 1e-05,
 LOG = TRUE,process = "acd",acd_p = 0,
 acd_q = 1)
```
#### Arguments

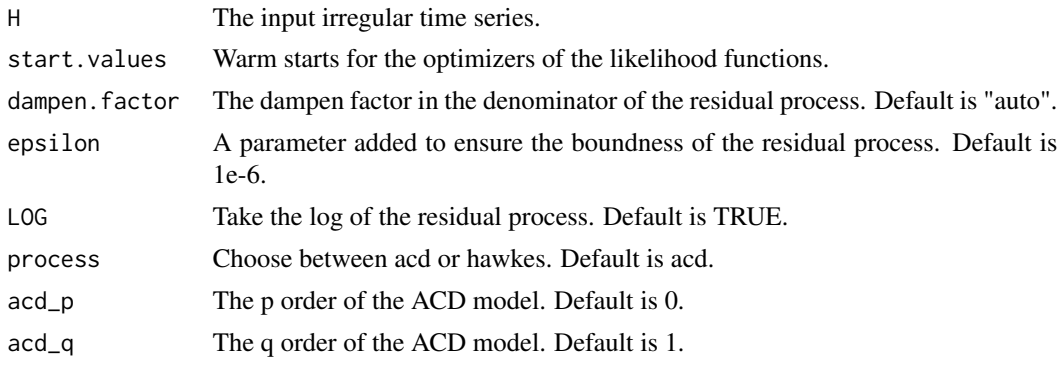

Returns the transformed residual series.

#### References

Korkas Karolos. "Ensemble Binary Segmentation for irregularly spaced data with change-points" Preprint <arXiv:2003.03649>.

```
pw.acd.obj <- new("simACD")
pw.acd.obj@cp.loc <- c(0.25,0.75)
pw.acd.obj@lambda_0 <- c(1,2,1)
pw.acd.obj@alpha <- rep(0.2,3)
pw.acd.obj@beta <- rep(0.7,3)
pw.acd.obj@N <- 1000
pw.acd.obj <- pc_acdsim(pw.acd.obj)
ts.plot(Z_trans(pw.acd.obj@x))
```
# <span id="page-14-0"></span>Index

∗Topic eNchange eNchange-package, [2](#page-1-0) BinSeg, [3](#page-2-0) BinSeg,ANY-method *(*BinSeg*)*, [3](#page-2-0) BinSeg-class *(*BinSeg*)*, [3](#page-2-0) BinSeg-methods *(*BinSeg*)*, [3](#page-2-0) boot\_thresh, [5](#page-4-0) boot\_thresh,ANY-method *(*boot\_thresh*)*, [5](#page-4-0) boot\_thresh-class *(*boot\_thresh*)*, [5](#page-4-0) boot\_thresh-methods *(*boot\_thresh*)*, [5](#page-4-0) EnBinSeg, [6](#page-5-0) EnBinSeg,ANY-method *(*EnBinSeg*)*, [6](#page-5-0) EnBinSeg-class *(*EnBinSeg*)*, [6](#page-5-0) EnBinSeg-methods *(*EnBinSeg*)*, [6](#page-5-0) eNchange *(*eNchange-package*)*, [2](#page-1-0) eNchange-package, [2](#page-1-0) pc\_acdsim *(*pc\_acdsim-class*)*, [9](#page-8-0) pc\_acdsim,simACD-method *(*pc\_acdsim-class*)*, [9](#page-8-0) pc\_acdsim-class, [9](#page-8-0) pc\_acdsim-methods *(*pc\_acdsim-class*)*, [9](#page-8-0) pc\_hawkessim *(*pc\_hawkessim-class*)*, [10](#page-9-0) pc\_hawkessim,simHawkes-method *(*pc\_hawkessim-class*)*, [10](#page-9-0) pc\_hawkessim-class, [10](#page-9-0) pc\_hawkessim-methods *(*pc\_hawkessim-class*)*, [10](#page-9-0) simACD-class, [11](#page-10-0) simHawkes-class, [12](#page-11-0)

Z\_trans, [13](#page-12-0) Z\_trans,ANY-method *(*Z\_trans*)*, [13](#page-12-0) Z\_trans-class *(*Z\_trans*)*, [13](#page-12-0) Z\_trans-methods *(*Z\_trans*)*, [13](#page-12-0)